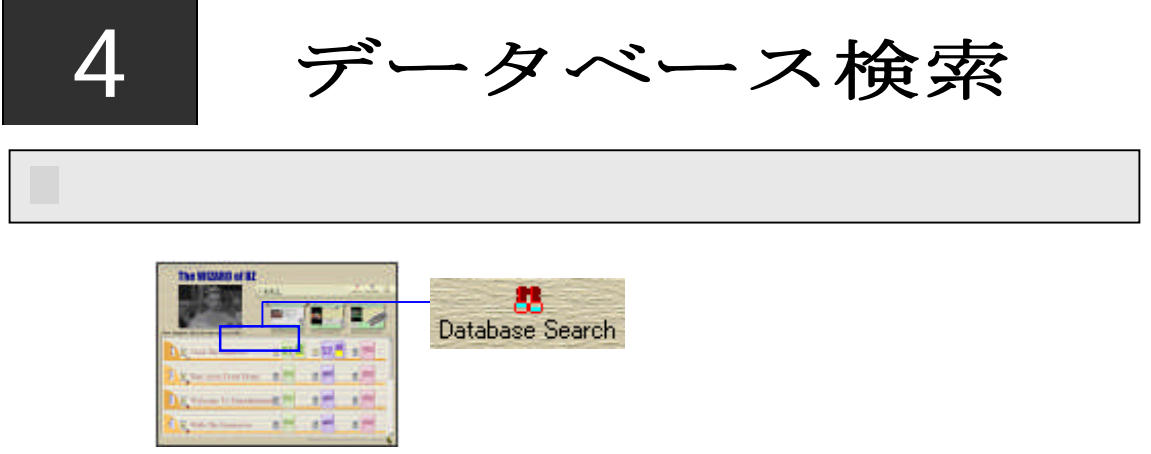

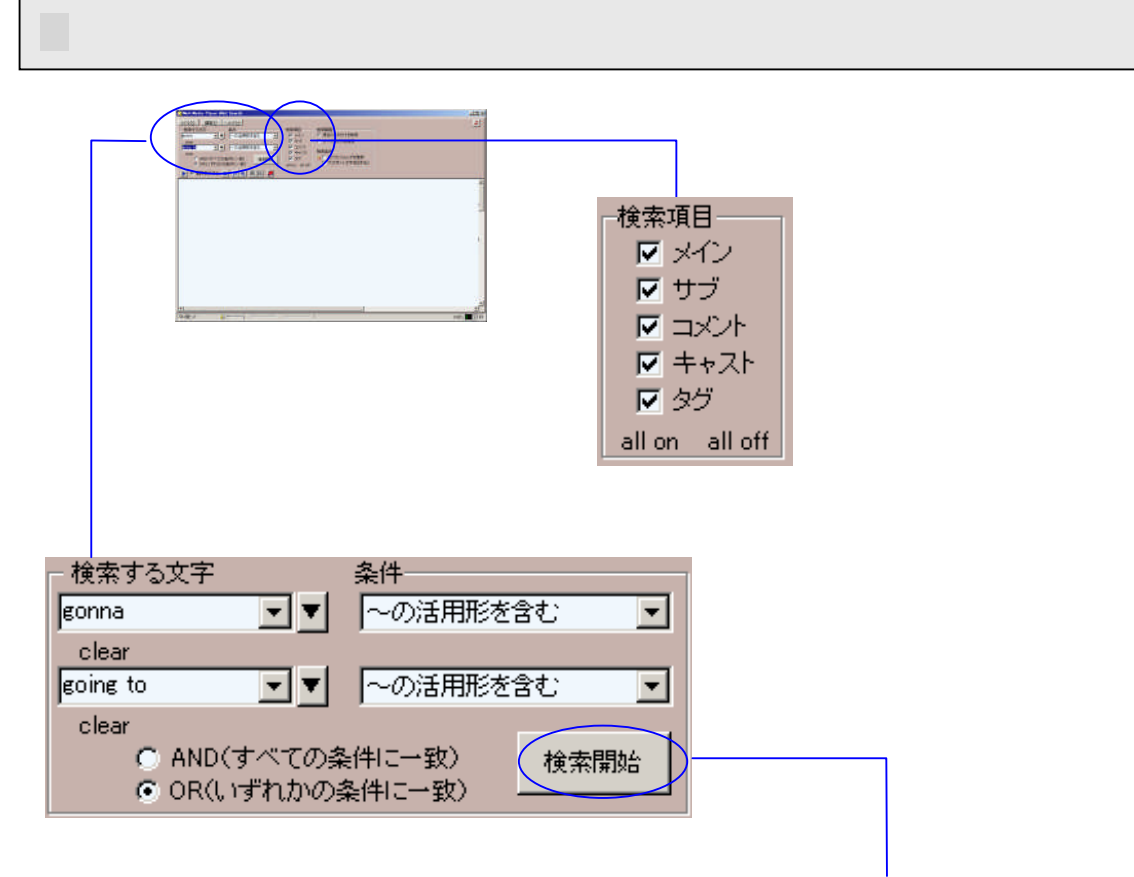

AND OR

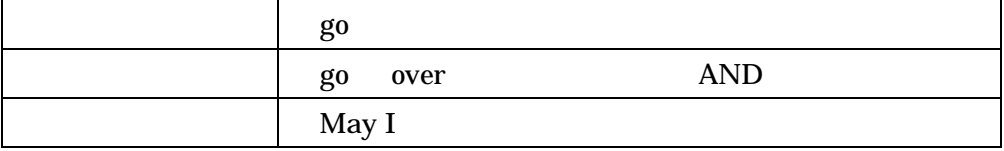

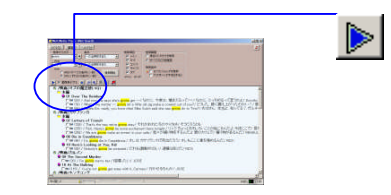

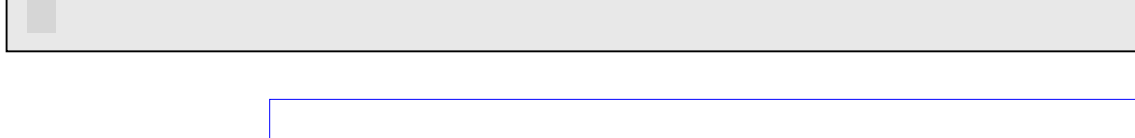

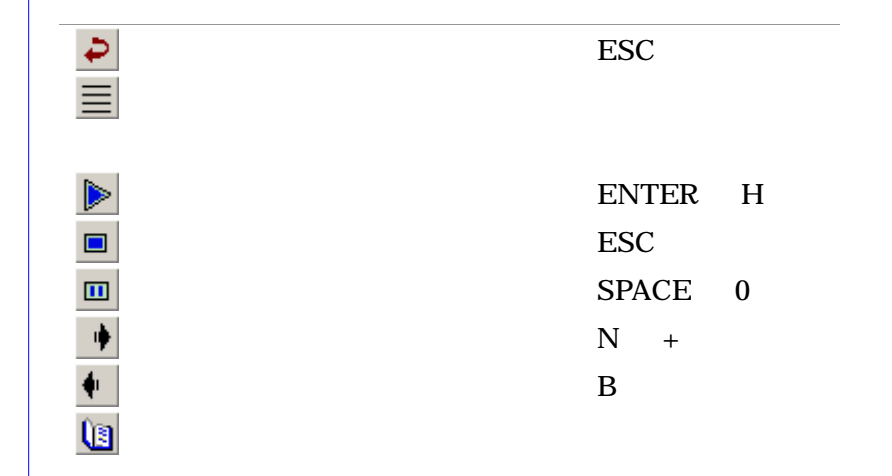

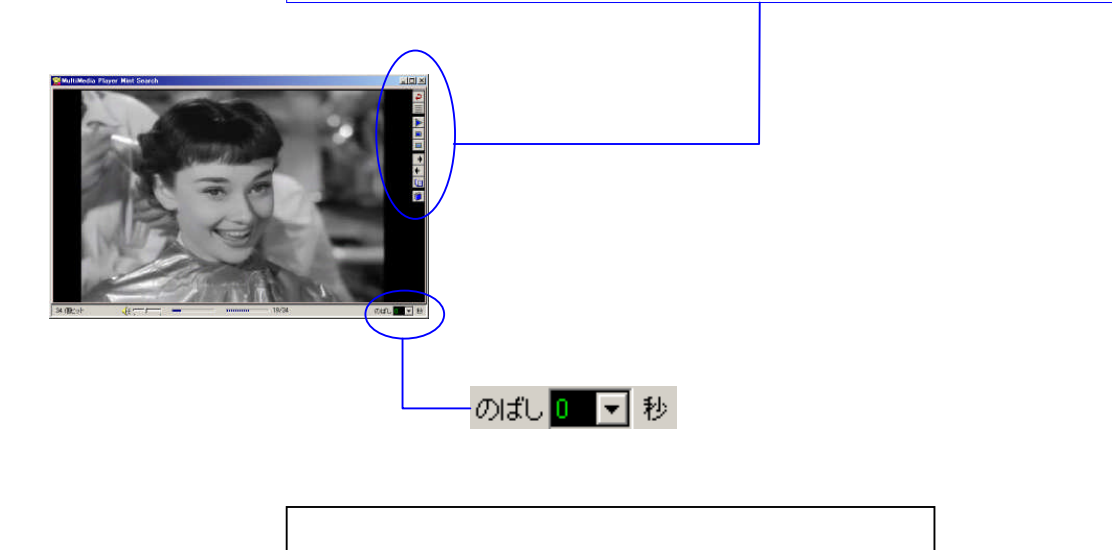